ORACLE®

# Applying Oracle 12c and Real-World **COPEN** Performance Techniques to SAP

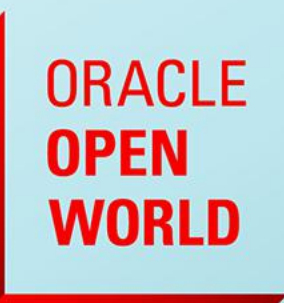

October 1-5, 2017 **SAN FRANCISCO, CA** 

Juergen Mueller, Andrew Holdsworth Real-World Performance Server Technologies October, 2017

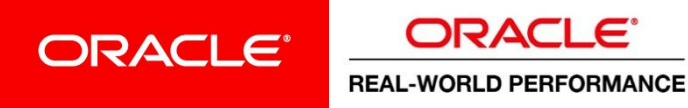

Copyright © 2017, Oracle and/or its affiliates. All rights reserved. | Confidential – Oracle Internal/Restricted/Highly Restricted

#### RWP Sessions @ OOW17 Oct 4th Rm 3012

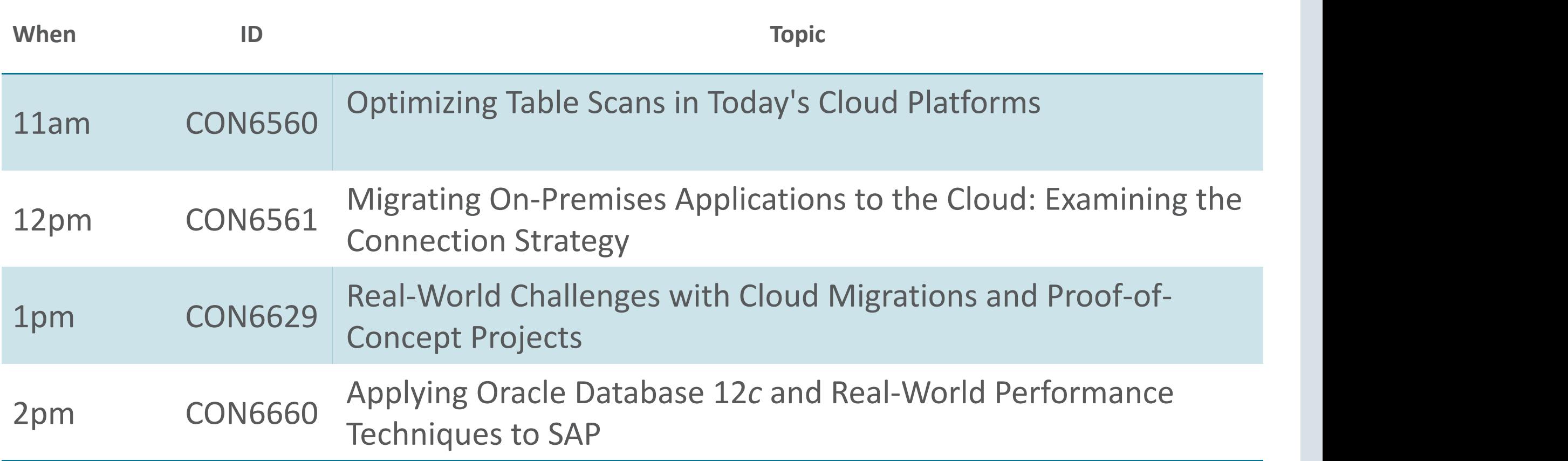

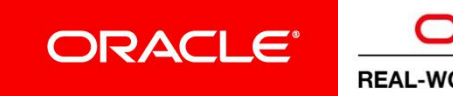

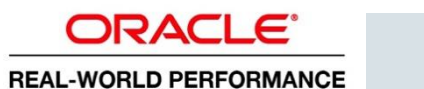

#### What is Real-World Performance 2017?

**Bridging the Divide from Today's Performance to What is Possible**

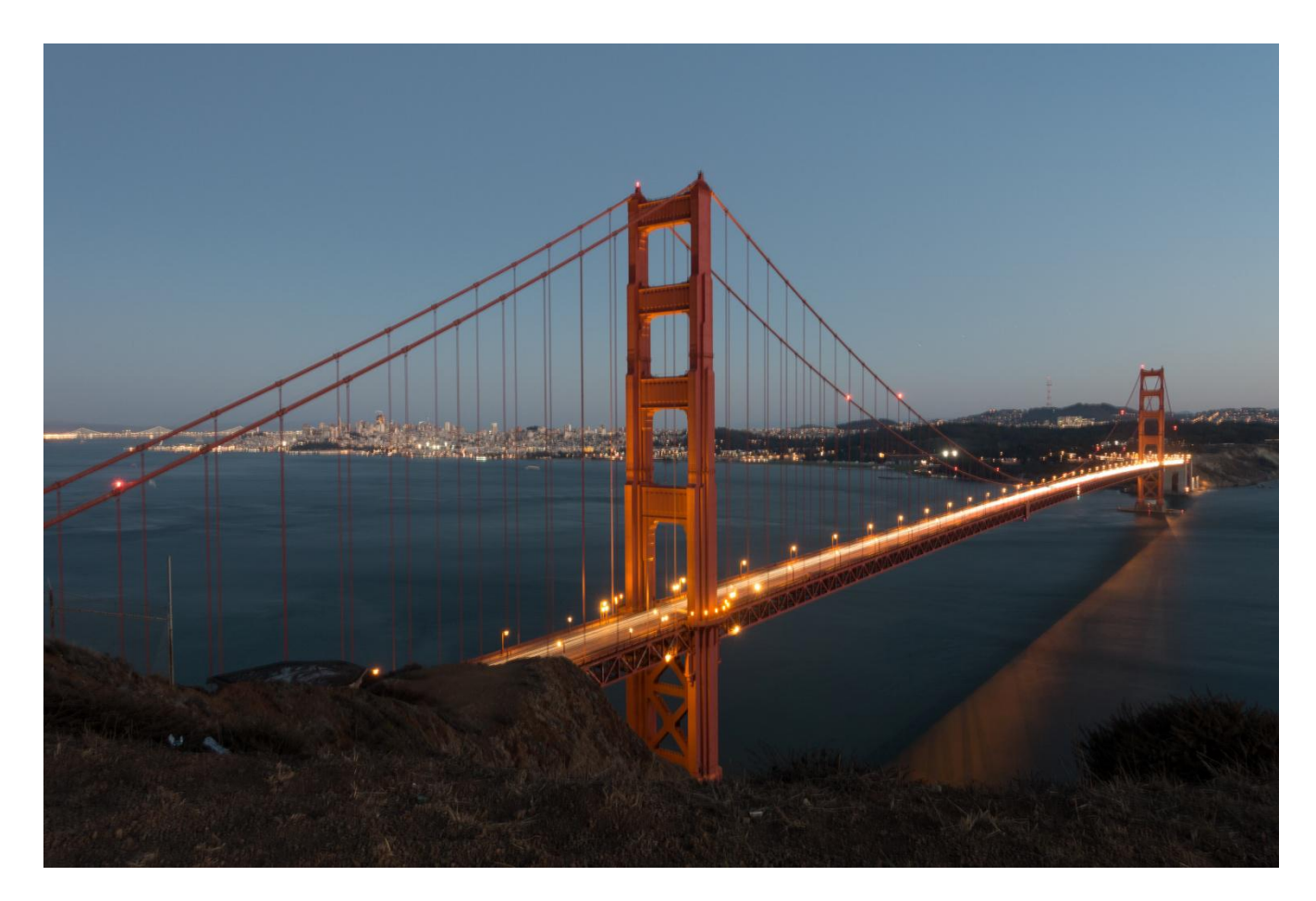

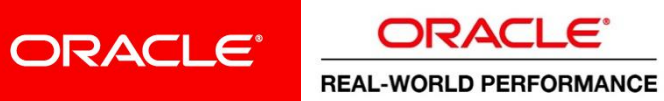

Copyright © 2017, Oracle and/or its affiliates. All rights reserved. |

## Real-World Performance 2017

**Who We Are**

- Part of the Database Development Organization
- Global Team located in USA, Europe, Asia
- 350+ combined years of Oracle database experience
- Innovate to achieve exceptional Database Performance
- Our methods:
	- Use the product as it was designed to be used
	- Numerical and logical debugging techniques
	- Educate others about the best performance methods and techniques
	- Avoid and eliminate "tuning" by hacking/guessing/luck

## Real-World Performance

**Online Video Series**

Real-World Performance Engineers discussing and demonstrating performance issues, root causes and when to apply the correct techniques

- The Optimizer
- Core DB Performance
- Extreme OLTP
- Extreme DW
- http://www.oracle.com/goto/oll/rwp

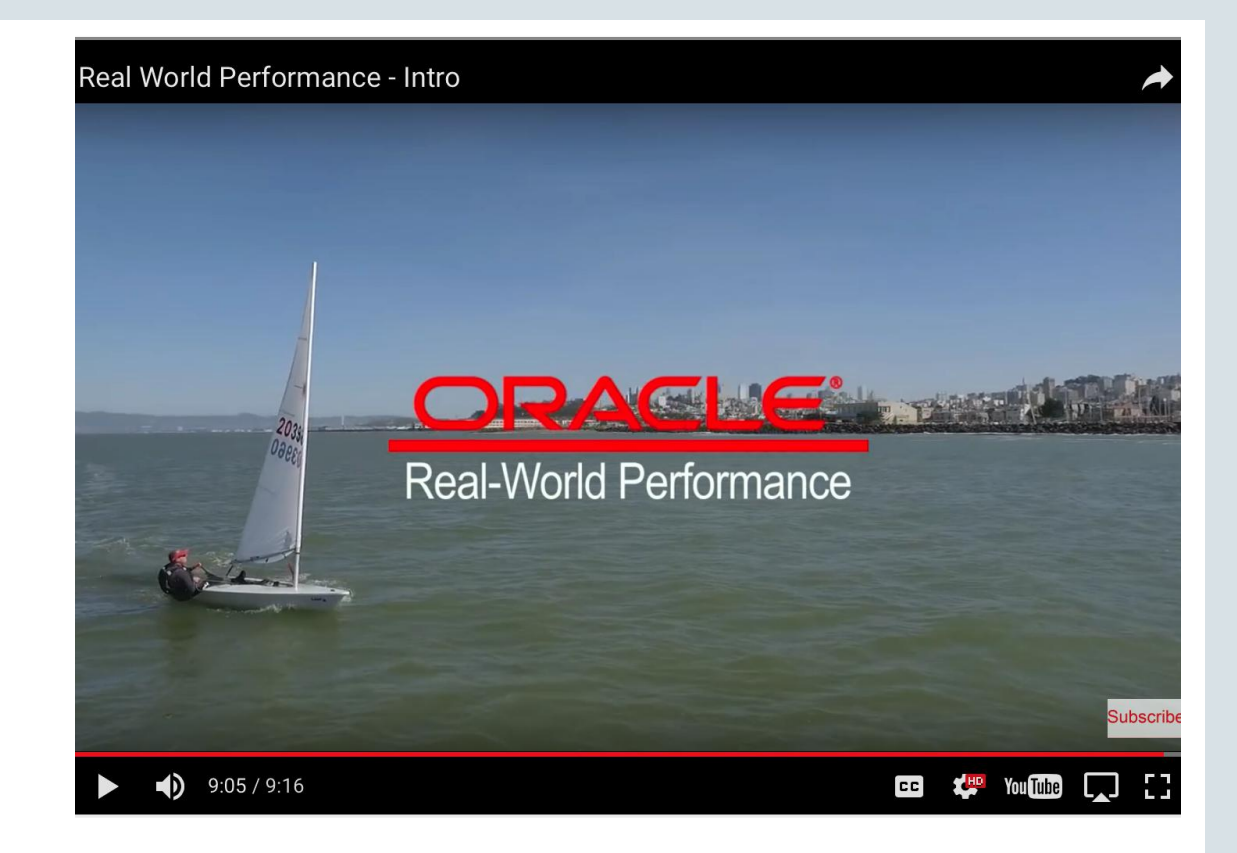

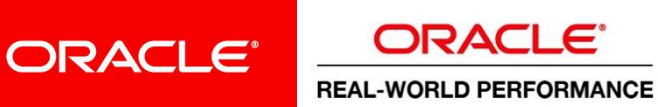

#### Safe Harbor Statement

The following is intended to outline our general product direction. It is intended for information purposes only, and may not be incorporated into any contract. It is not a commitment to deliver any material, code, or functionality, and should not be relied upon in making purchasing decisions. The development, release, and timing of any features or functionality described for Oracle's products remains at the sole discretion of Oracle.

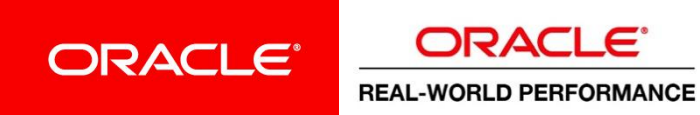

#### Program Agenda

- A 30 year old Problem OLTP tx and reporting **1**
- 2 How RWP tackles this challenge?
- An example: OLTP and Ad hoc Reports **3**
- 4 Summary

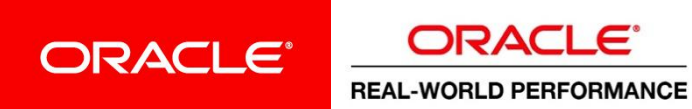

## SAP R/3 / Netweaver Business Apps **Background**

- Vast majority of any SAP code is row by row
- OLTP Tx processing is the highest priority

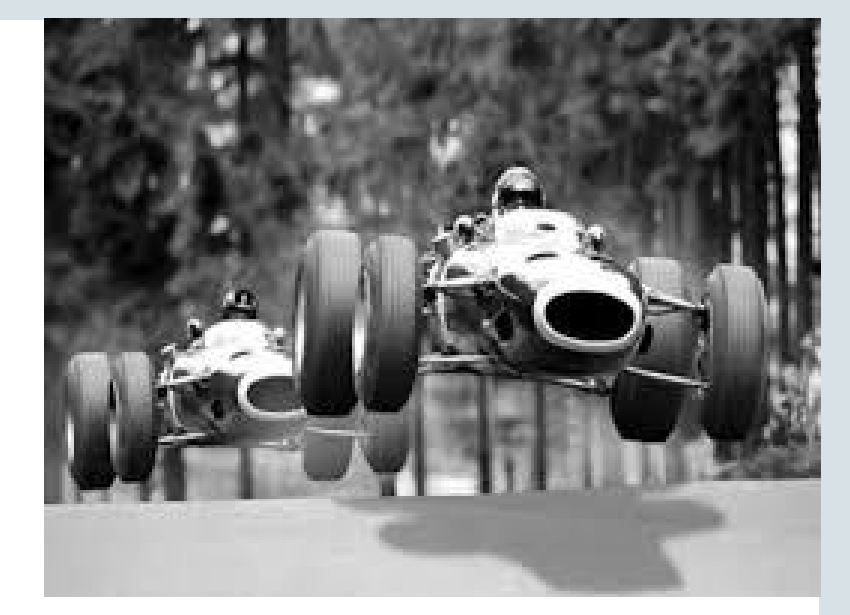

• Most inflexible commercial software in the market – for databases

#### **Business Challenge:**

How to have predicable, real-time Ad Hoc reports without impacting OLTP business transactions?

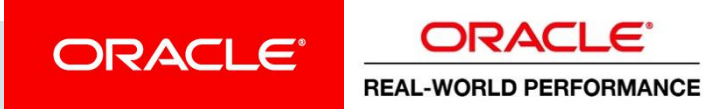

#### How to do Ad Hoc Reporting

Fundamentally there are at least two choices:

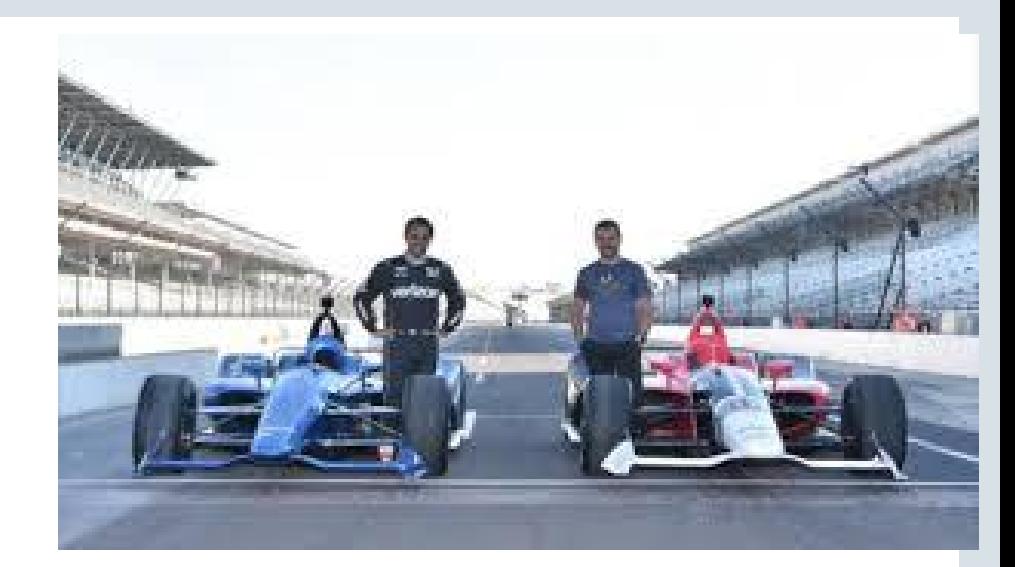

- A. OLTP Tx database & dedicated reporting database
- B. OLTP and Ad hoc reporting in a single database

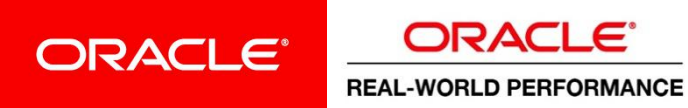

## Let's look a little closer

**(A) - Dedicated Databases (OLTP and Reporting database)**

**Pro**

- DW schema for analysis
- No resource conflicts
	- (CPU, Memory, I/O)
- Designed for one purpose only
- Predicable performance
- Merging Data  $\rightarrow$  Analytics

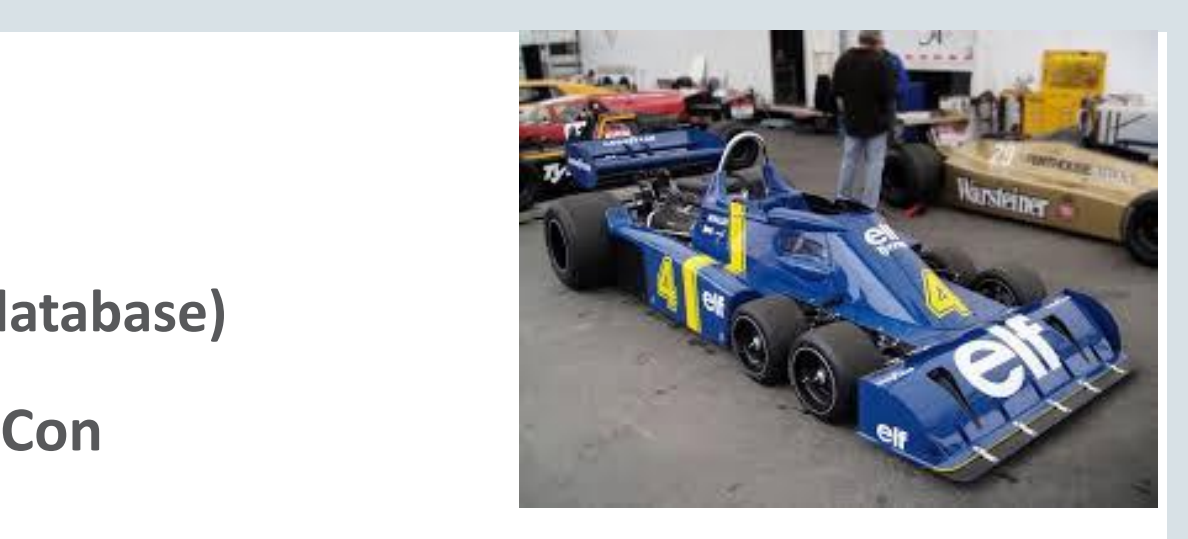

- No Real-Time Ad Hoc reports
- More systems to maintain
- More software licenses
- More hardware support
- Data replication
- Potentially data inconsistency

## Let's look a little closer

**(B) - Single Database (OLTP and Ad hoc reporting)**

**Pro**

- Real-Time Ad Hoc reports
- No data replication
- Consistent data
- Less systems
- Less hardware support

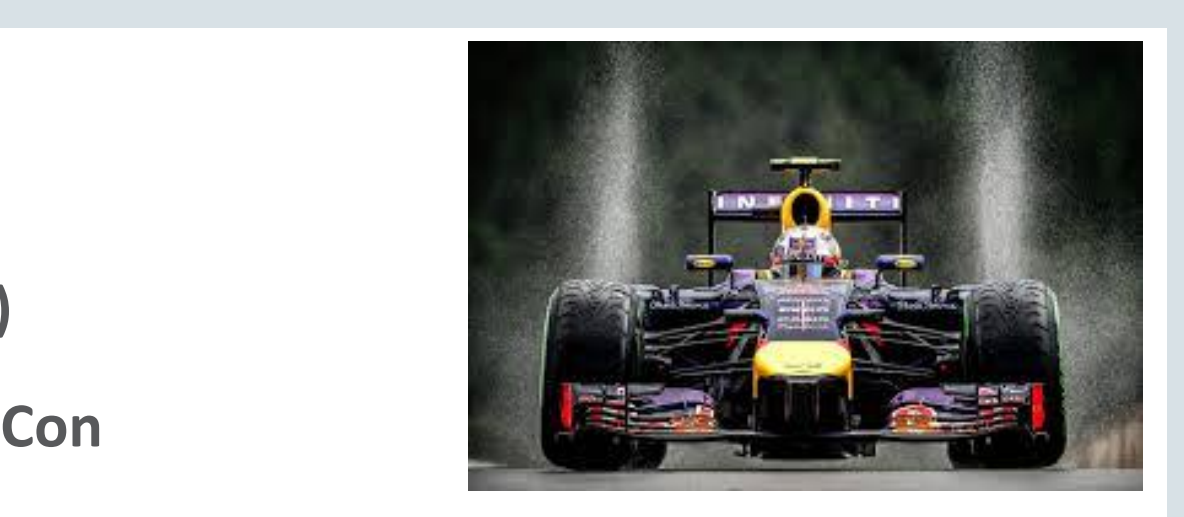

- Potential resource conflicts
	- (CPU, Memory, I/O)
- Less predicable
- More challenging for Database
- Less / no choices about schema Design

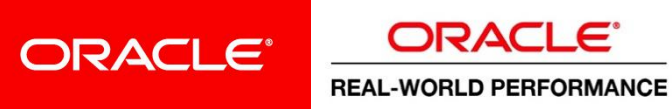

#### Program Agenda

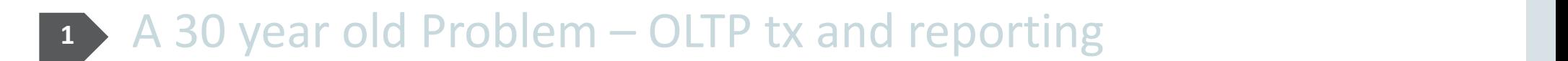

- 2 How RWP tackles this challenge?
- An example: OLTP and Ad hoc Reports **3**
- 4 Summary

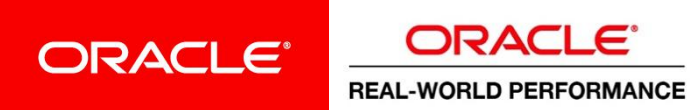

## RWP Technique: Connection Management

SAP Apps (ERP, SCM, BW,...) use

- Connection pooling  $\|\theta\|$  Application
- Fixed number of DB Connections  $\|\cdot\|$

However,

**ORACLE®** 

• Monitor the usage of workprocesses

ORACLE<sup>®</sup>

**REAL-WORLD PERFORMANCE** 

• Minimize # of work processes – ABAP and JAVA, OLTP, RFC and OLAP

See CON6460 – Migrating On-Premises Applications to the Cloud – Examining the Connection Strategy

**Presentation** 

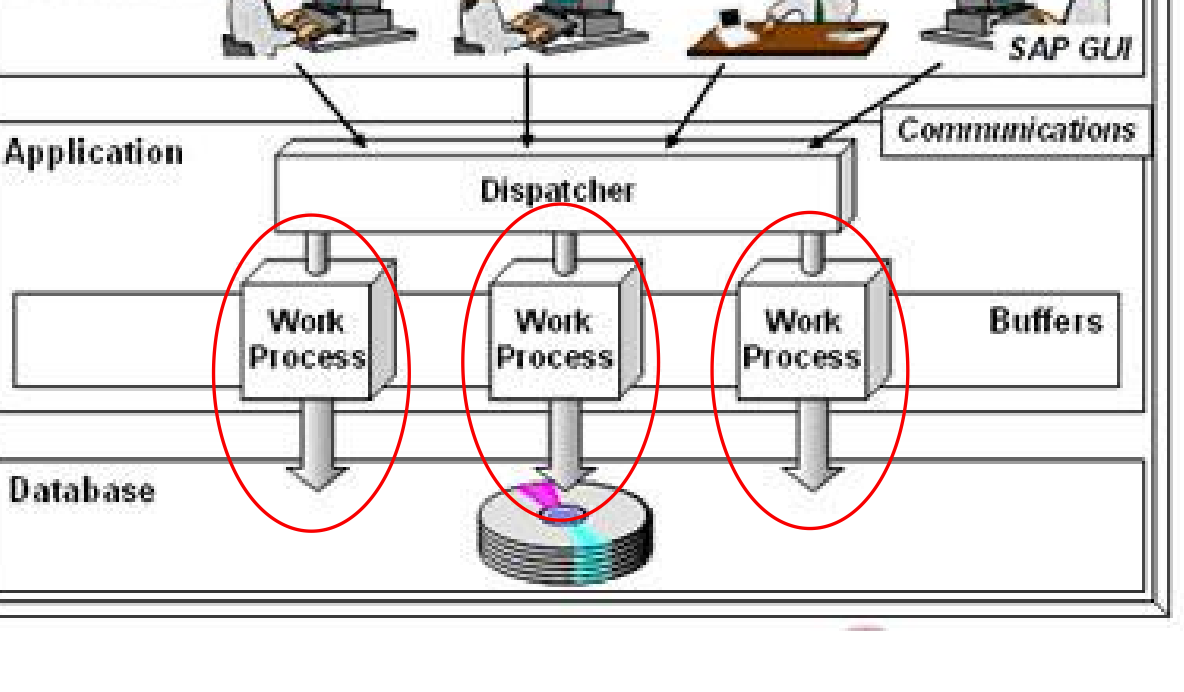

**What we do about DB conncetions on SAP** RWP Technique: Connection Management

- Design goal minimize DB connections
	- Minimize # of Workpocesses (WP)
	- # of WP is a function of Hardware Cores
	- $-$  Processor affinity  $\rightarrow$  Bind WP to Core via OS
- Balance the Dialogue WP vs. Update WP Goal:
	- A small queue on the Update WP
	- No queue on Dialogue WP and RFC WP

ORACI E'

**REAL-WORLD PERFORMANCE** 

ORACLE<sup>®</sup>

• Run Update requests on the same SAP instance where Dialogue runs

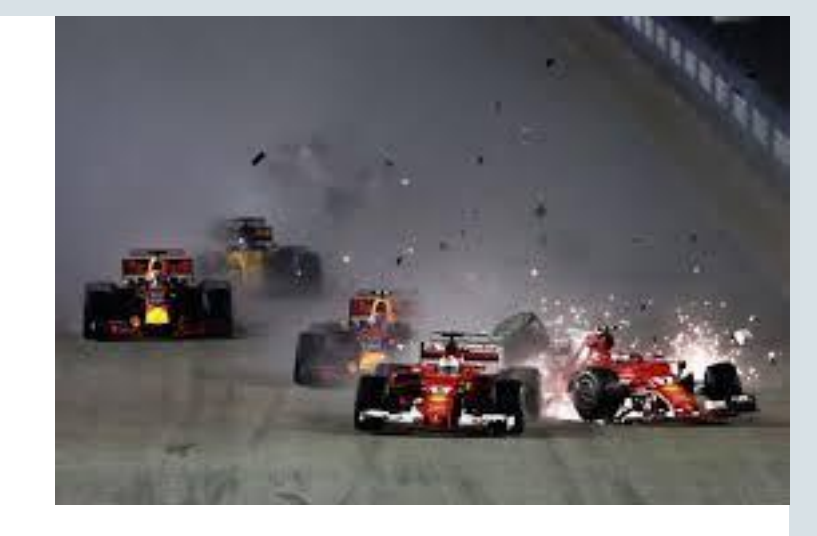

#### RWP Technique: OLTP

**What we do about OLTP tx on SAP**

#### Minimize any Latency on the entire OLTP Tx

– Logfile sync times < 1 ms or less – ALWAYS

Keep in mind log file sync is a function of fast writes and ability to post/wake up committing processes and log writer

- Network latency
	- App server <-> DB server
	- App server <-> App server

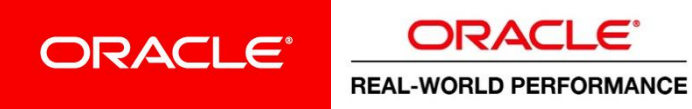

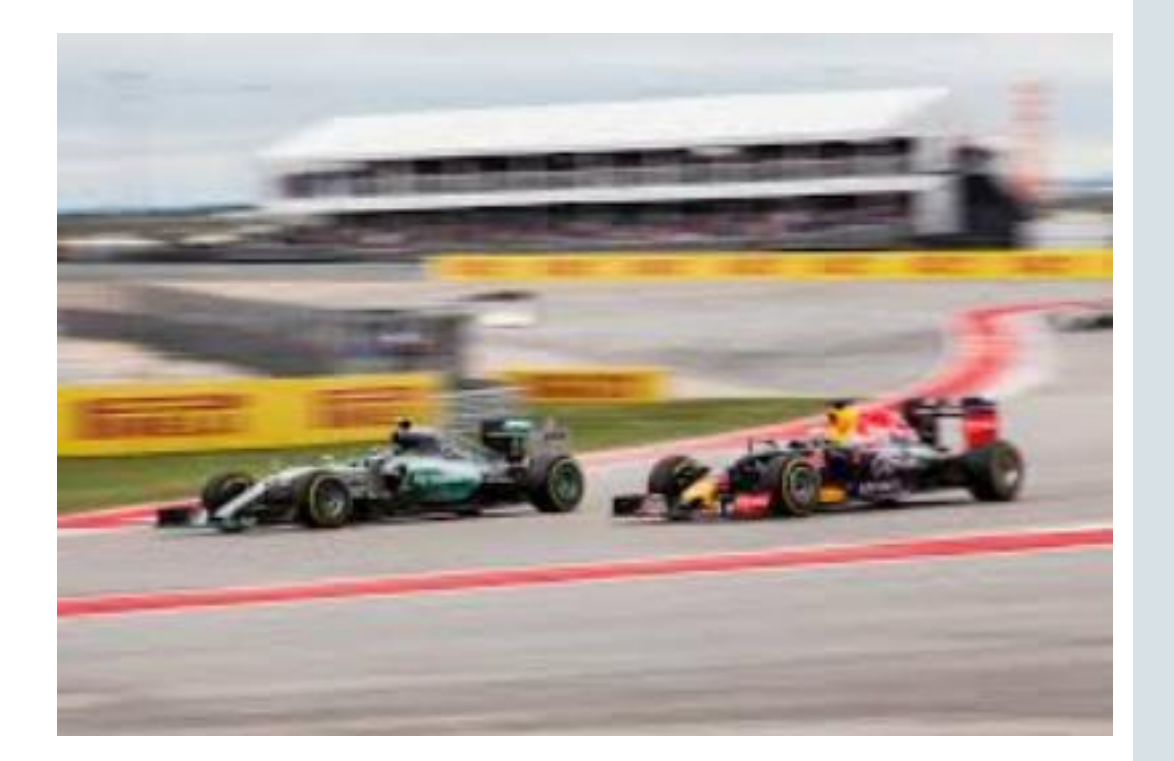

#### RWP Technique: Data Model and Schema

**Optimization Process**

- What is the Data Model?
- What is the Schema?
- How does the Data look like?
	- What are the Cardinalities?
	- What are the distinct Values of the Attributes ?
	- Is the data skewed?
- What are the Measures?
- What are the Attributes?

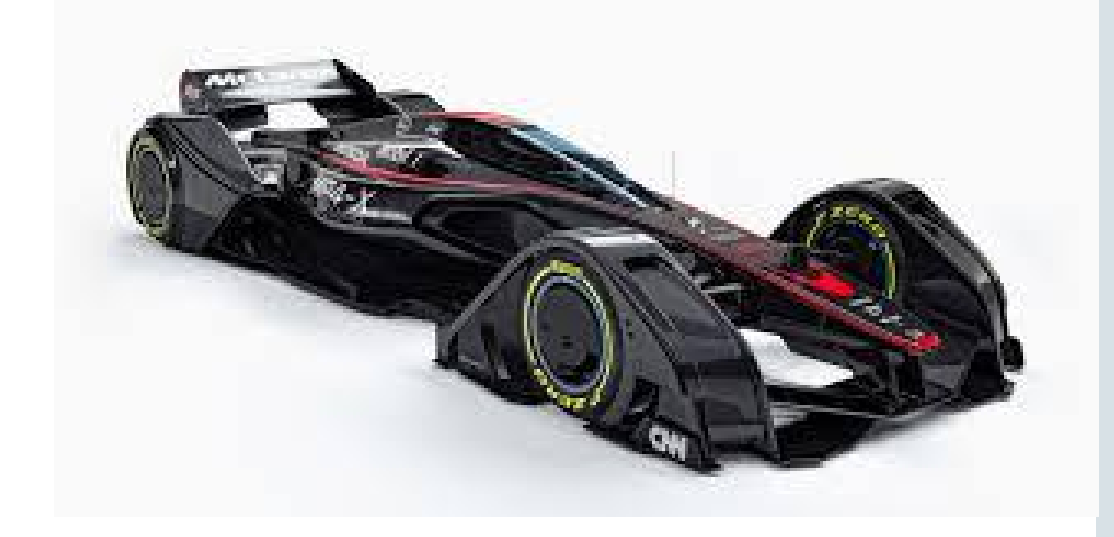

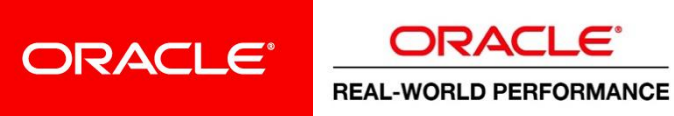

#### RWP Technique: Schema

#### **Optimization Process – Star and Snow Flake**

Understand where the time is spend:

• Data acquisition, Joins, Aggregation / Sorting

Measure and decide for best techniques on your environment:

- Star –Transformation
	- Primary Forgein Keys
	- Bitmap Index
	- HASH Joins /w Bloom Filters
- Data Partitioning
- Cloud and Engineered Systems
	- Full Table / Index scans
	- Hybrid Columnar Compression
	- Push-Down Aggreation

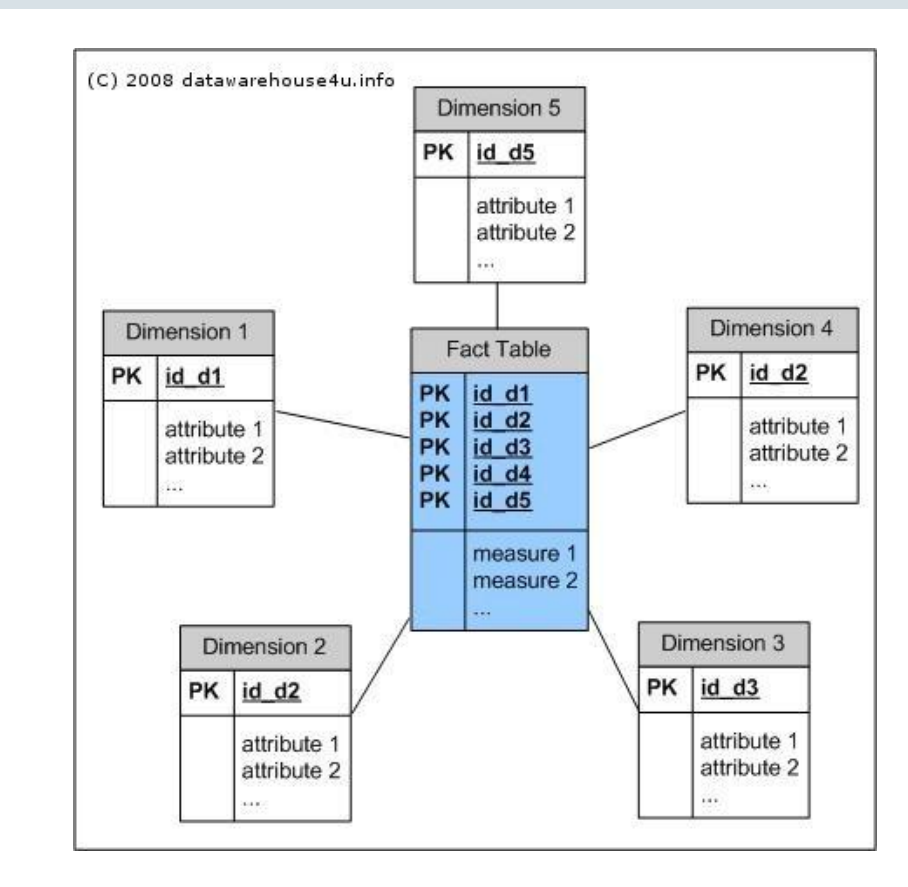

#### See CON6560 - Optimizing Table Scans in Today's Cloud Environments

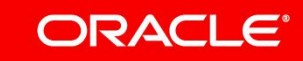

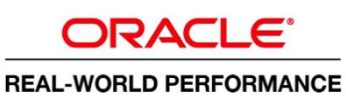

## RWP Technique: Schema

**Optimization Process – Flatten**

- Columnar Format
	- Perfect for fat, flat tables and filtering on columns

#### A simple way to "de-normalize" an extended Star?

- Use an MV
	- In Column store on Flash or IM
		- Push Down (Min, Max, SUM,..)
		- Dynamic Scans
		- IM Aggeration
		- Zonemaps

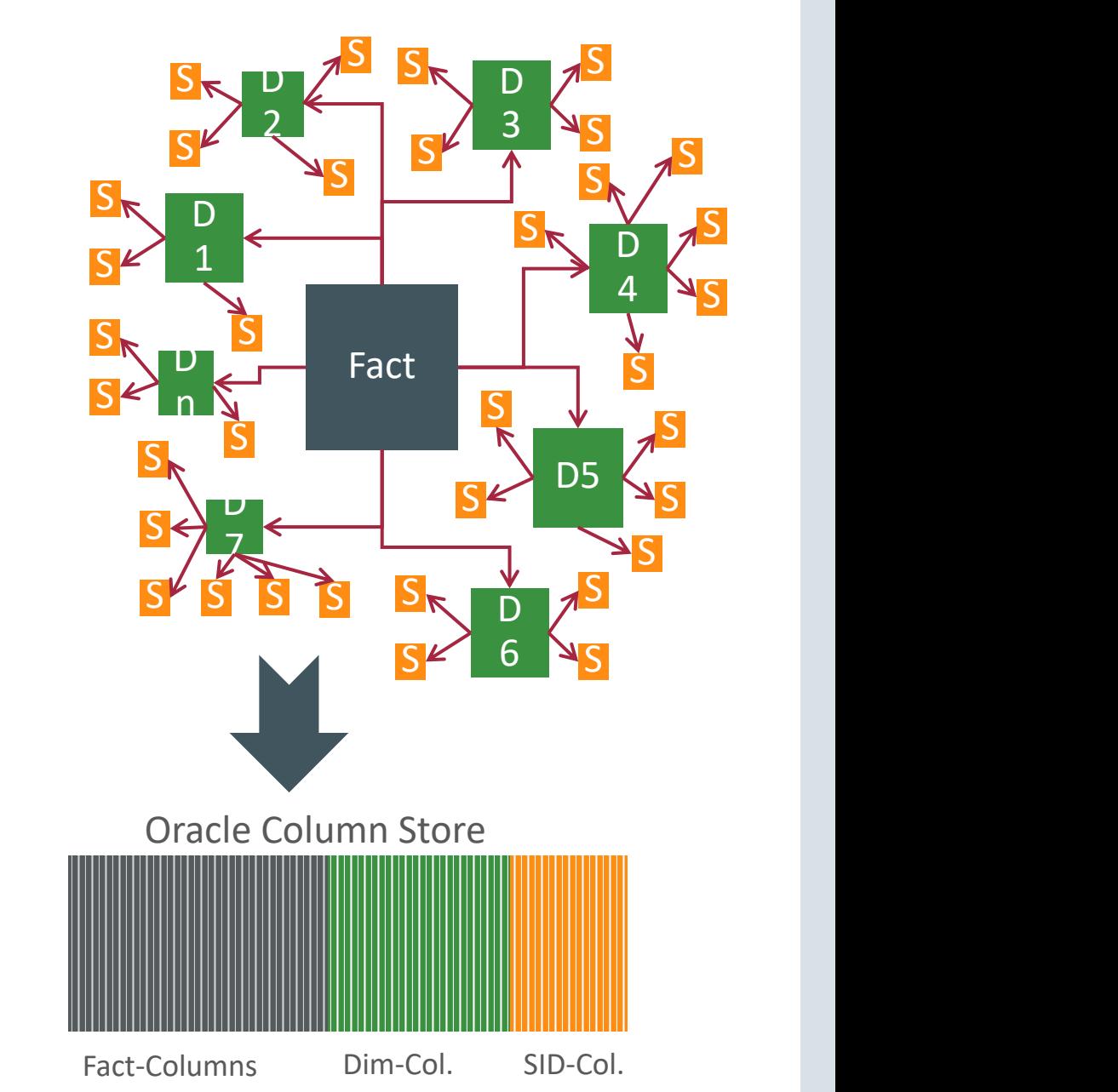

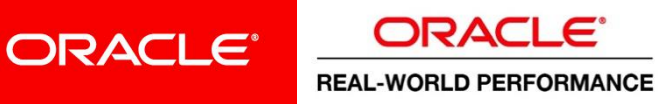

RWP Technique: Schema

**What does SAP supply?**

- InfoCube Extended Star
- DSO Star Schema

**ORACLE**®

- FlatCube Star Schema
- Oracle 12c In-Memory Toolkit
	- Works by SAP Object Names
	- Generates SQL scripts to enable IM and MVs

**ORACLE**®

**REAL-WORLD PERFORMANCE** 

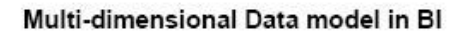

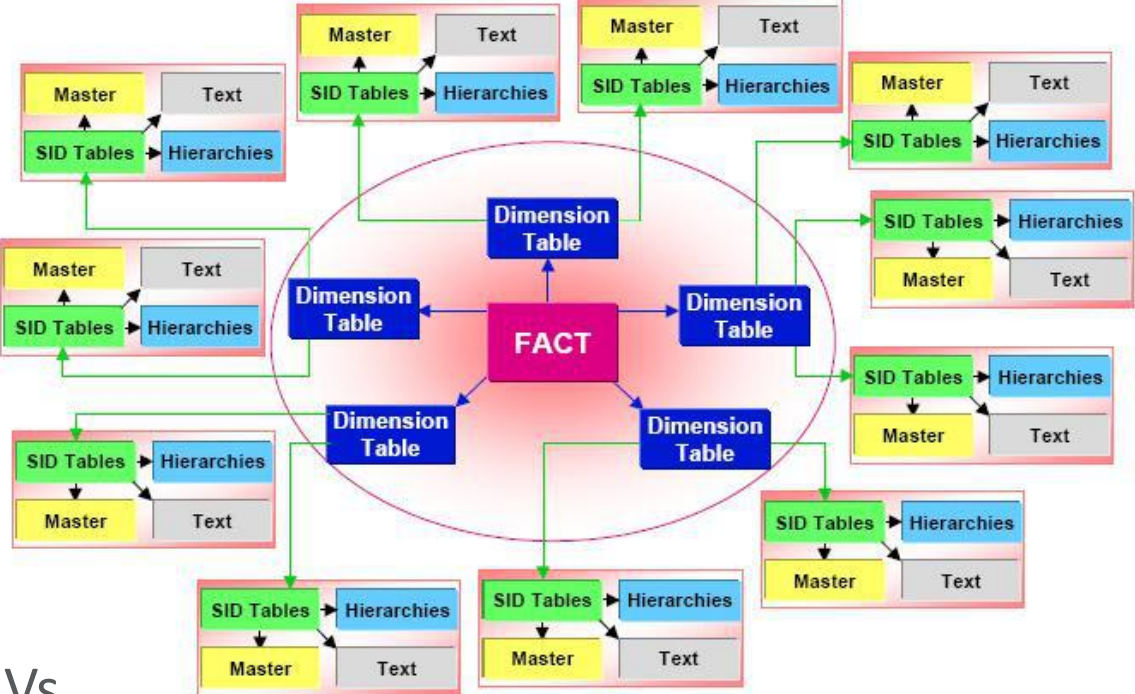

## Oracle 12c In-Memory for SAP BW

**InfoCube**

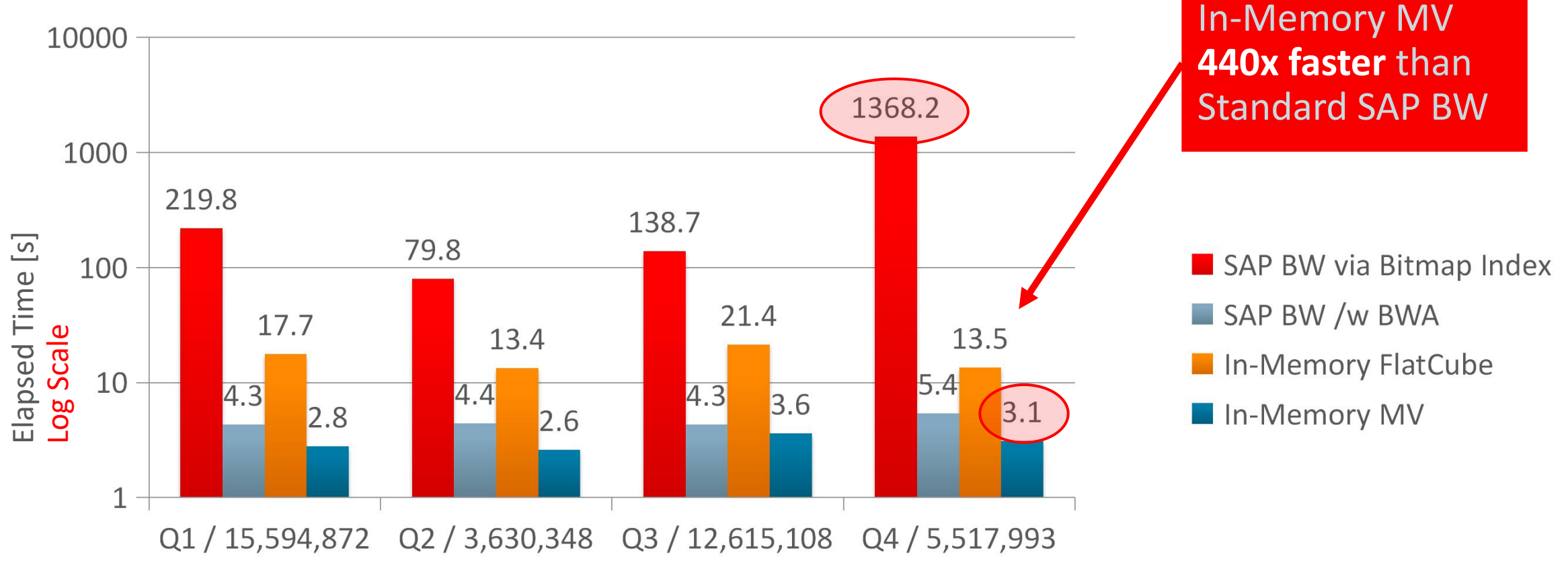

#### Customer: Global Food Manufacturer

**ORACLE** 

**REAL-WORLD PERFORMANCE** 

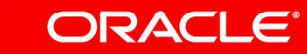

## Real Time Ad hoc Reporting on OLTP Data

**Let's apply Real-World Performance Techniques**

- Imagine to run OLTP Tx and Ad hoc reporting
	- on the same system
	- on the data source
	- No application code changes

If that works it will:

- Reduce complexity
- Provide true Real-Time Data access
- Result in less or smaller reporting systems

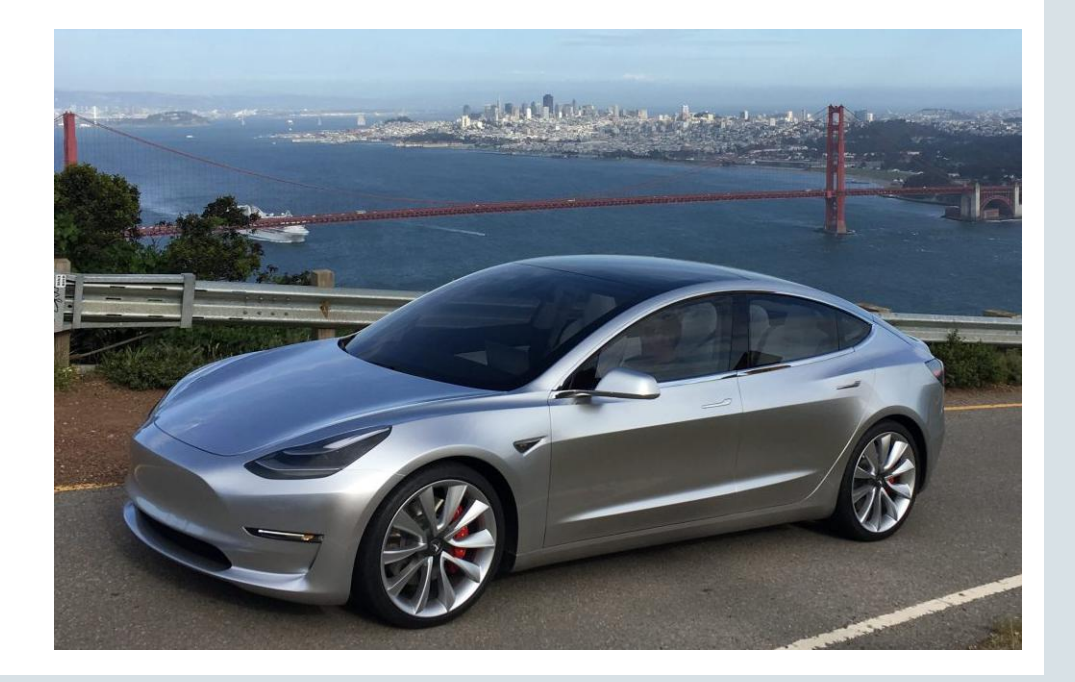

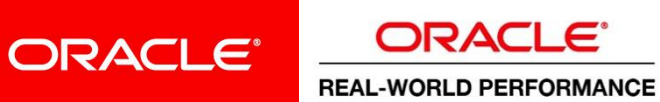

## SAP's Approach,…

#### **How about to make it simpler?**

- What is SAP's answer:
	- $\epsilon$  Extract data from Oracle
	- Use SAP HANA for BW on specialized HW
		- Extra SLT SW License to extract data in "Real-Time"

Or and the contract of the contract of the contract of the contract of the contract of the contract of the contract of the contract of the contract of the contract of the contract of the contract of the contract of the con

- Just go to S4 / HANA,…..

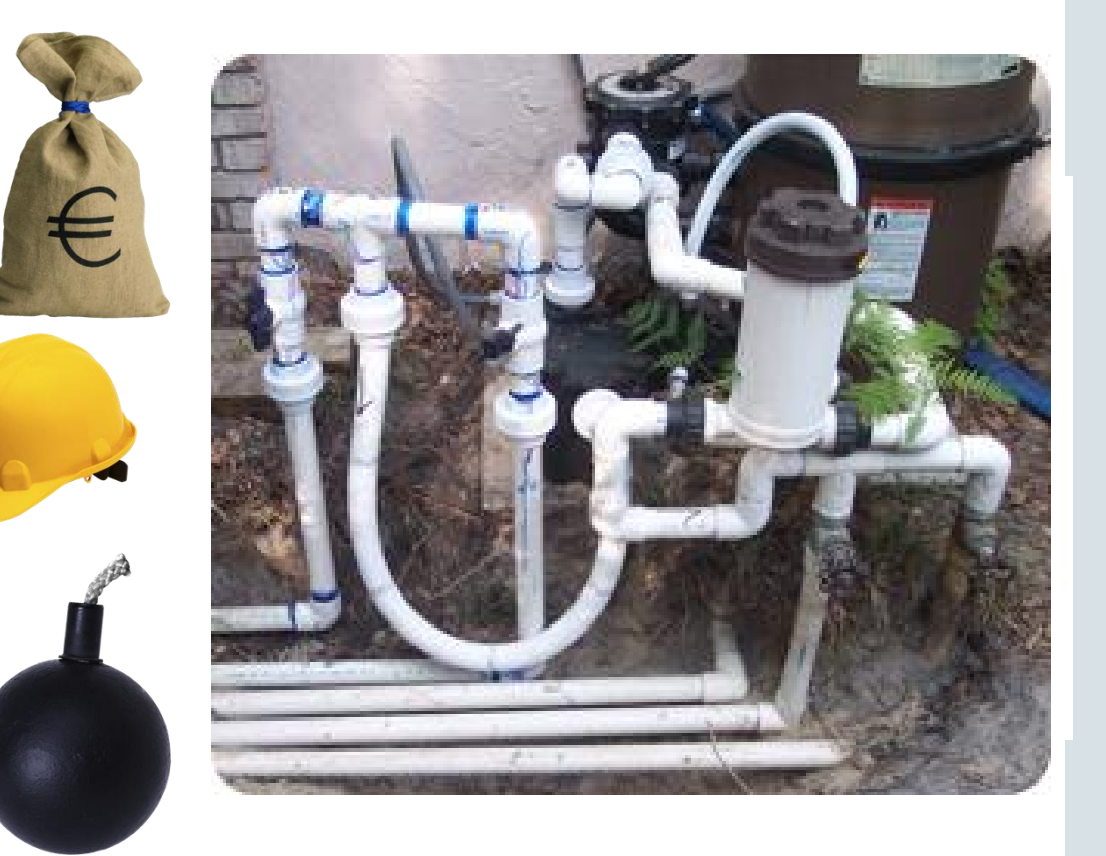

#### Really - Is this the best option?

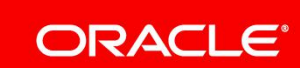

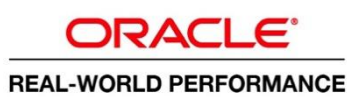

## **How about to make it simple?** Oracle's Approach

- What Oracle provides:
	- Single Database
	- Best in OLTP
	- Best in OLAP and In-Memory
	- No Data replication
	- No Data duplication

Just leave the heavy lifting to Oracle 12c

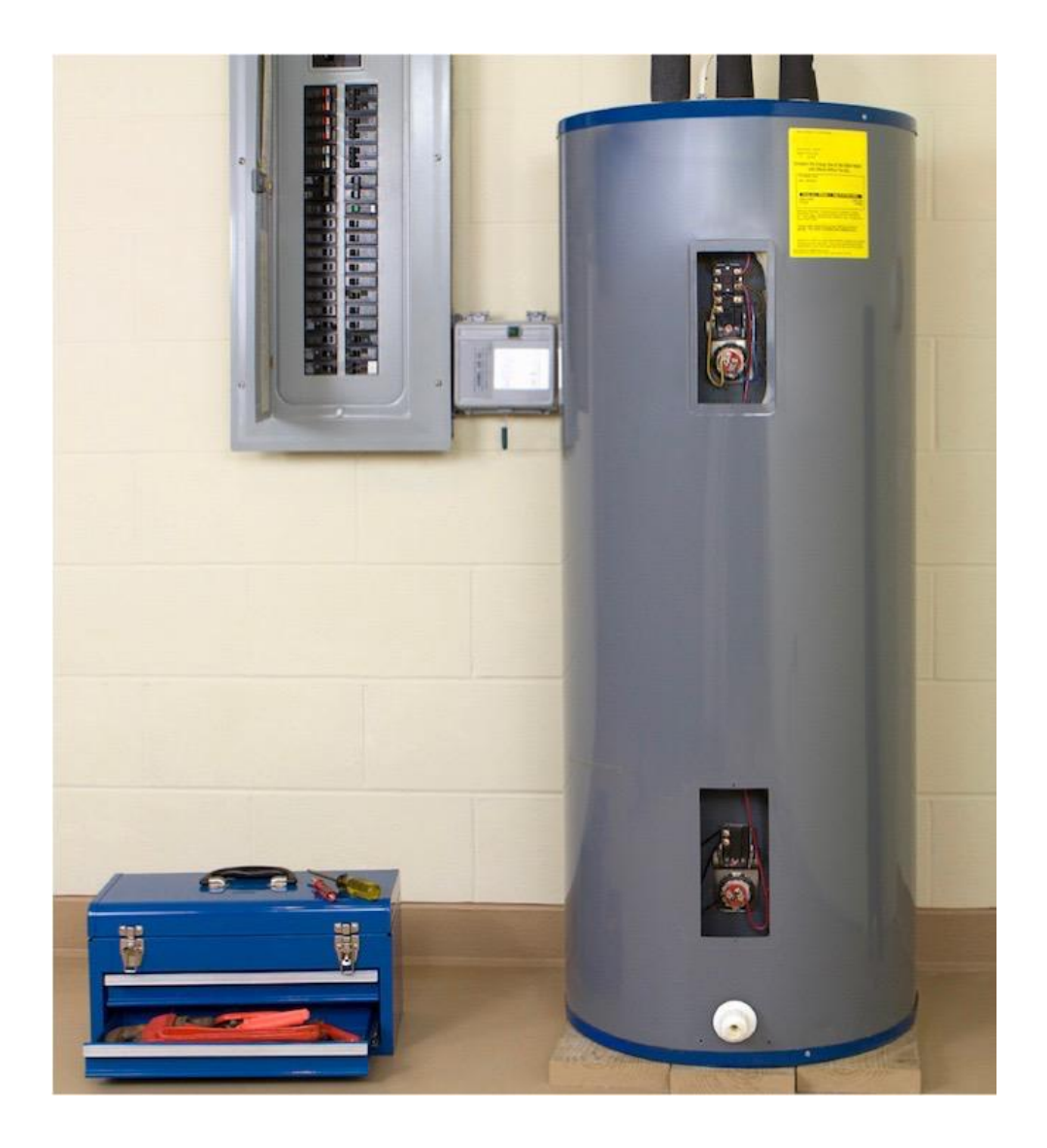

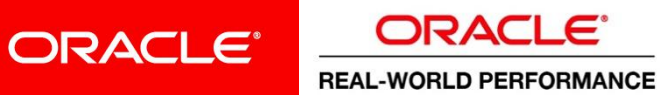

#### Program Agenda

- A 30 year old Problem OLTP tx and reporting **1**
- **2 How RWP tackles this challenge?**
- An example: OLTP and Ad hoc Reports **3**
- 4 Summary

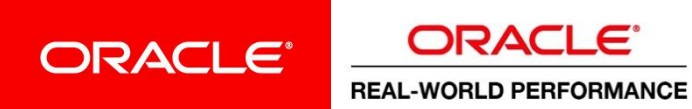

## Oracle 12c and SAP – The Test

#### **OLTP and Ad Hoc reporting concurrently**

- **Single Database**:
	- SAP OLTP Tx
	- Ad Hoc queries against OLTP Tx tables
- **Two Scenarios:**
	- $-$  In-Memory = DISABLED (A)
	- $-$  In-Memory = ENABLED (B)

#### • **The Measures:**

- Resource consumption
- Throughput OLTP and Ad Hoc
- Test Machine:
	- Exadata X5-2 Extreme Flash
	- One Compute Node = 36 Cores
	- Cell\_Offload\_Processing = FALSE
- Test Load:
	- SAP Business Tx = OLTP via RAT
	- Business Queries = Ad Hoc 20 concurrent sessions

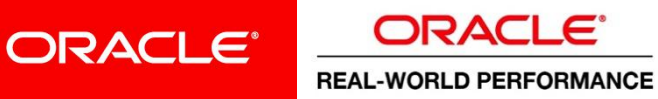

#### Test Timeline Overview

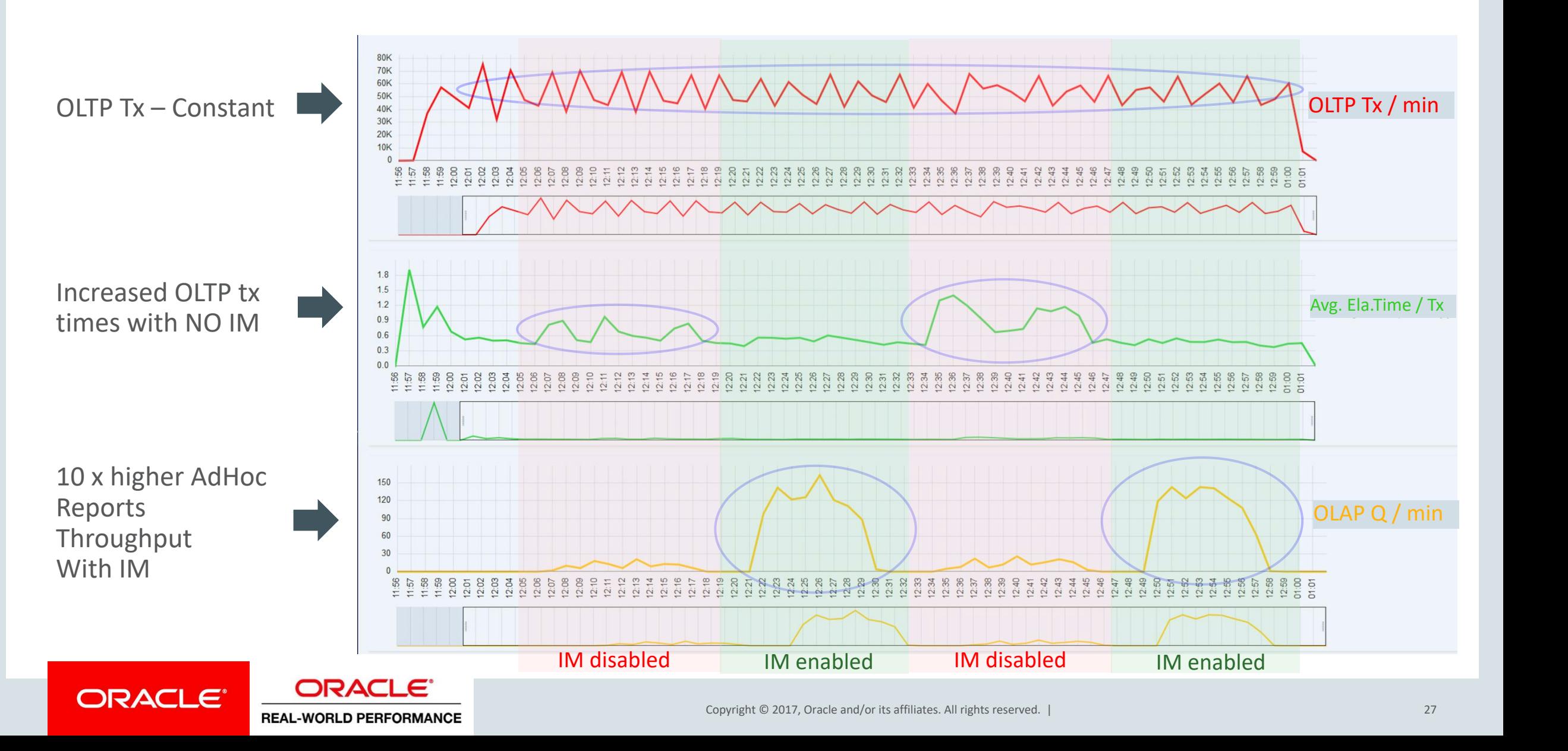

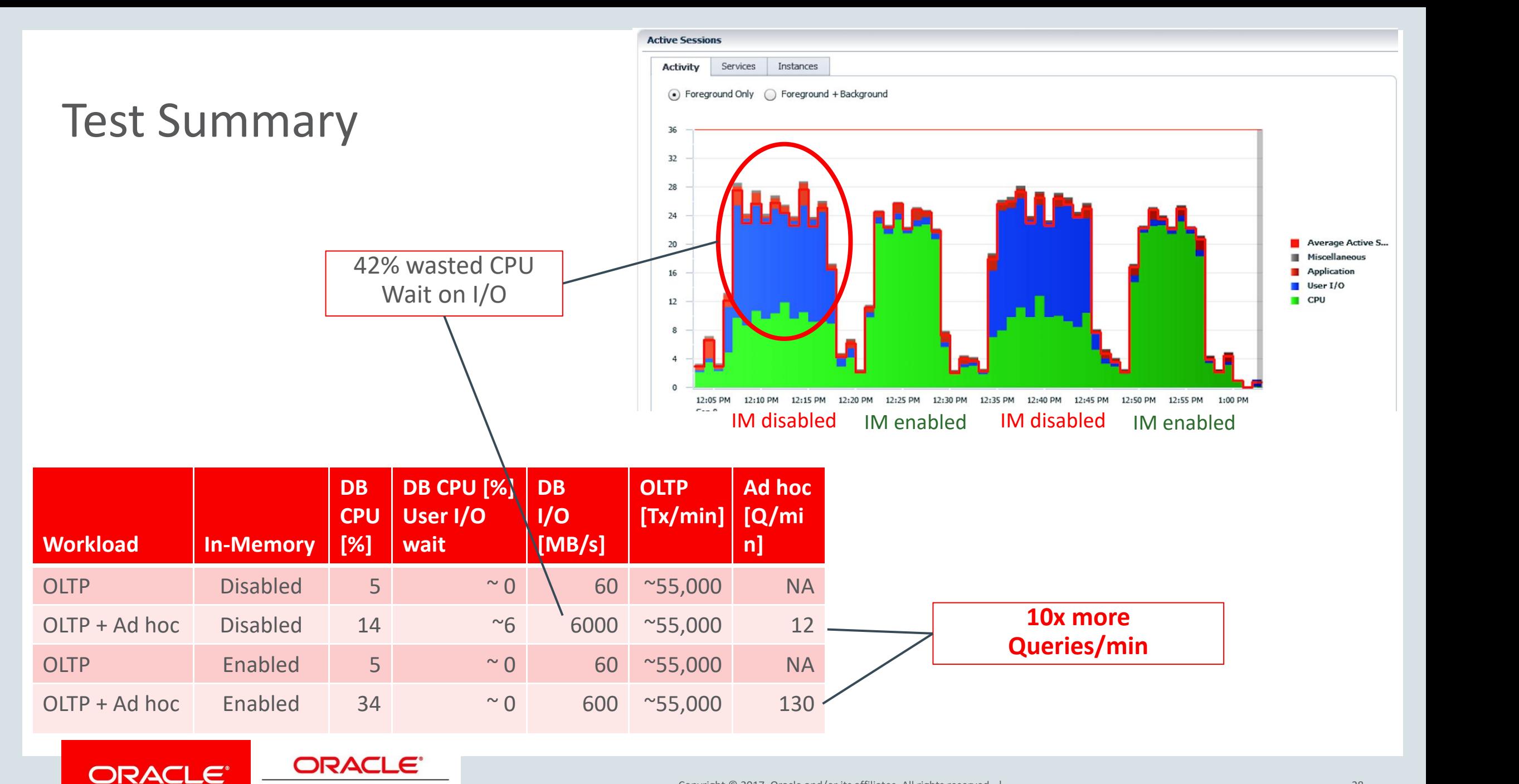

**REAL-WORLD PERFORMANCE** 

#### Copyright © 2017, Oracle and/or its affiliates. All rights reserved. |

#### Program Agenda

- A 30 year old Problem OLTP tx and reporting **1**
- **2 How RWP tackles this challenge?**
- An example: OLTP and Ad hoc Reports **3**
- 4 Summary

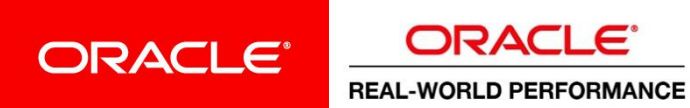

#### Some Oracle 12c – SAP Customers

**For years we apply Oracle RWP Techniques**

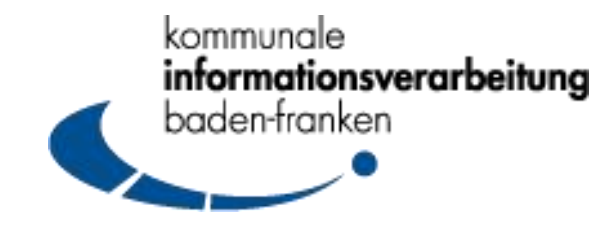

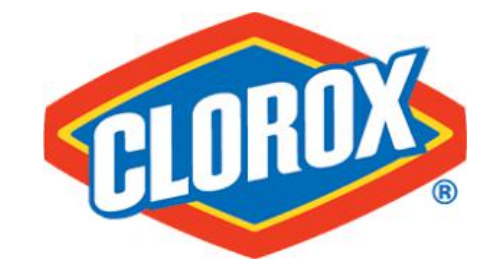

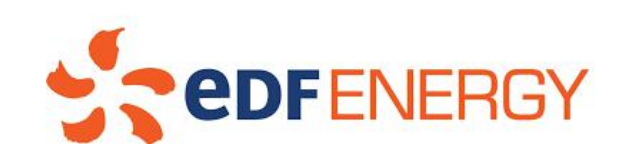

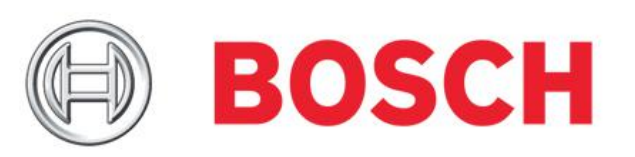

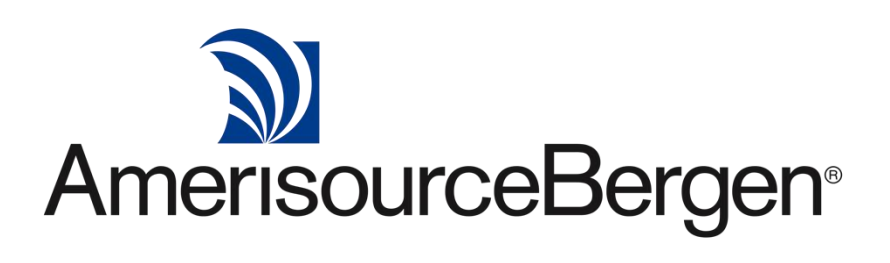

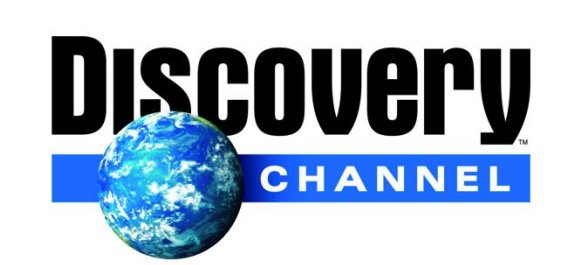

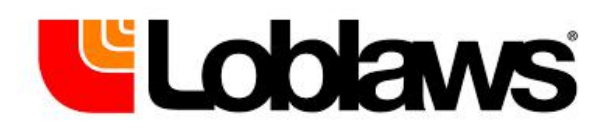

**RWP: Design the best, build it right and enjoy the result - never settle on good enough RWP Team is ready to enage with your team**

**ORACLE**®

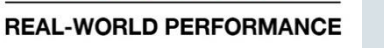

ORACLE<sup>®</sup>

Copyright © 2017, Oracle and/or its affiliates. All rights reserved. |

## Summary - Real-World Performance and SAP

- Oracle enables **both** options
	- Single database
	- Dedicated Systems
- Oracle 12c Technologies transparent to the SAP App
	- Enable **Ad Hoc Reports** directly on ERP, ECC, CRM,…
		- **No extra SAP License costs** (i.e. to cumbersome data replication via SAP SLT)
		- Business queries can be implemented via ABAP, BOBJ, APEX,...
	- Execellent for SAP BW to
		- Accellerate OLAP queries

ORACLE<sup>®</sup>

**REAL-WORLD PERFORMANCE** 

• Replace BWA  $\rightarrow$  No need for a cumbersome HANA sidecar

**RWP: Design the best, build it right and enjoy the result - never settle on good enough**

**RWP Team is ready to enage with your team**

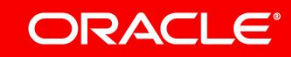

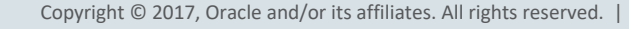

# Integrated Cloud **Applications & Platform Services**

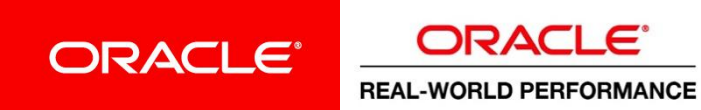

#### Safe Harbor Statement

The preceding is intended to outline our general product direction. It is intended for information purposes only, and may not be incorporated into any contract. It is not a commitment to deliver any material, code, or functionality, and should not be relied upon in making purchasing decisions. The development, release, and timing of any features or functionality described for Oracle's products remains at the sole discretion of Oracle.

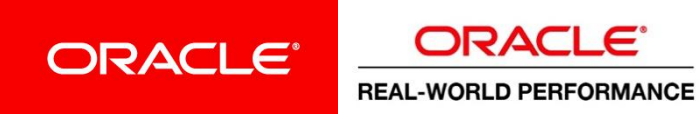

ORACLE®

#### Oracle and SAP Applications

**How can you do that?**

- Several choices to implement your Business Query
	- $-$  ABAP
	- SAP BOBJ
	- Oracle APEX (Full use Oracle Customers, free and fully supported )
- SAP Business Tables are well documented (by SAP and many others)
- Check with your Business Owners what they like to read in Real-Time
	- Sales Revenue Today, Revenue YTD, per product
	- Items sold today, Items sold by Sales rep., Items sold by region,..

And all that on the CURRENT data.

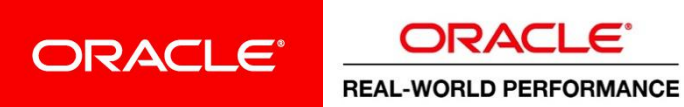

## Oracle and SAP Applications

**ORACLE** 

**REAL-WORLD PERFORMANCE** 

#### **Example Simple Query**

SELECT TO\_CHAR(sum(netwr), '\$999,999,999,999.99') AS Total\_rev FROM VBAK WHERE ERDAT BETWEEN '20161231' AND '20171004'

ORACLE<sup>®</sup>

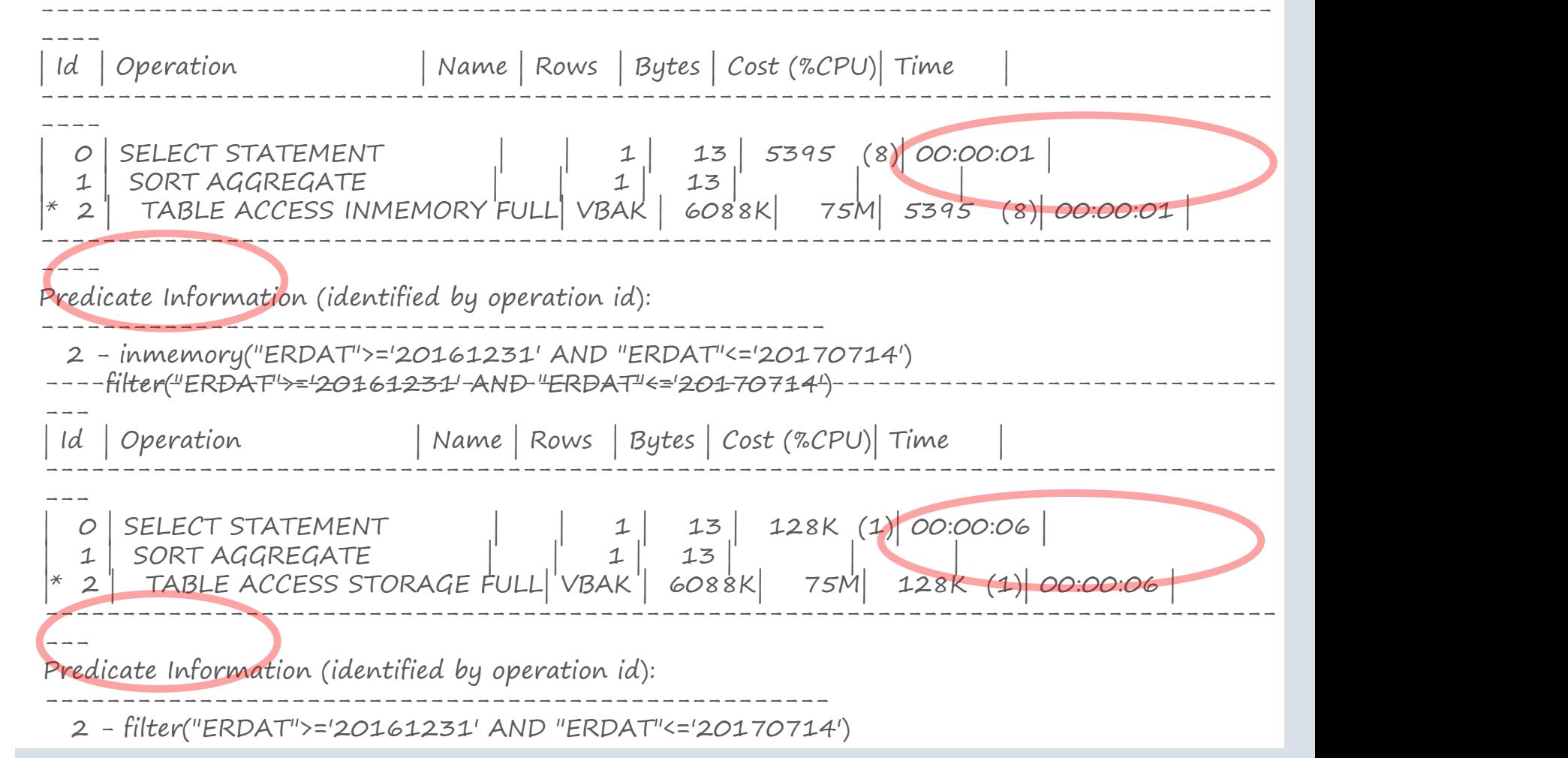

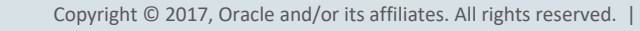

#### Oracle and SAP Applications

**What is Oracle APEX – Oracle Application Express?**

Build applications using only your web browser

Simple to develop business reports for browsers or as mobile app

- Integrated flexible User Access Control -
- Fully integrated development environment for teams, version control,..
- Fully supported by Oracle

 $\rightarrow$  All in all, simple to use, fast to apply and rewarding to get results

Check it out at https://apex.oracle.com/en/

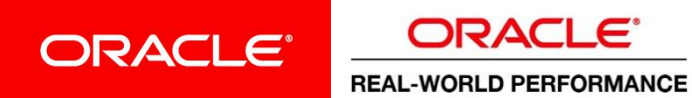

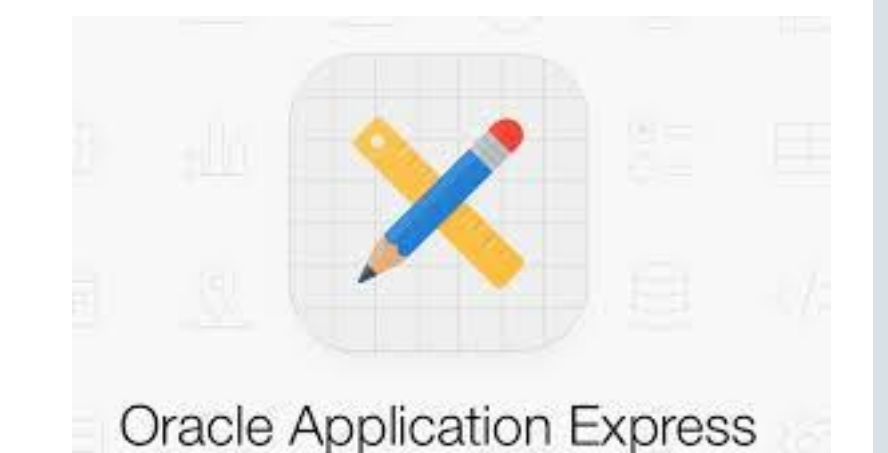

#### Oracle 12c In-Memory Toolkit for SAP Apps **Where to download?**

#### On OTN http://www.oracle.com/technetwork/indexes/samplecode/in-memory-toolkit-3076228.html

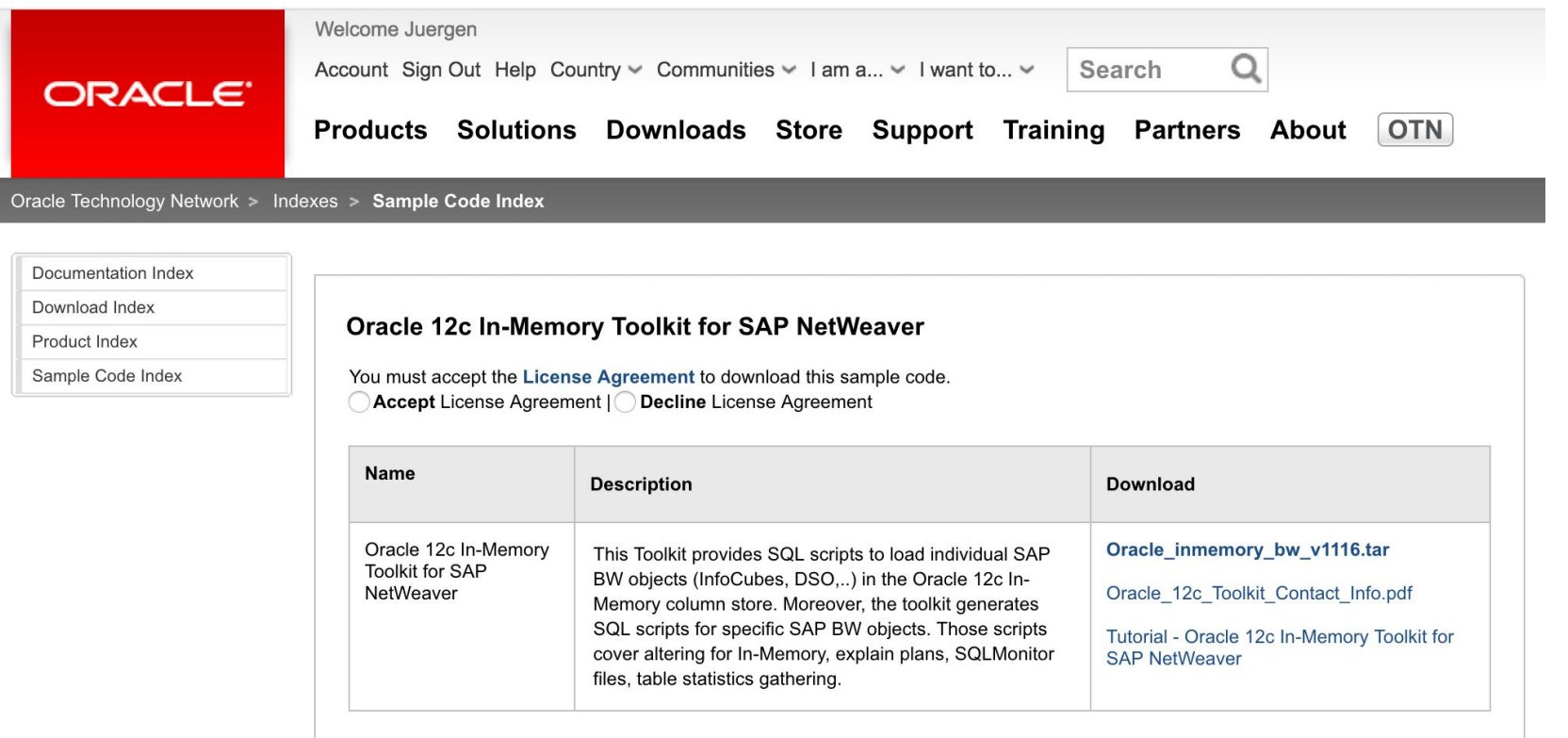

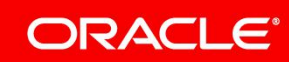

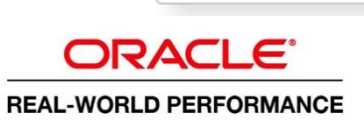